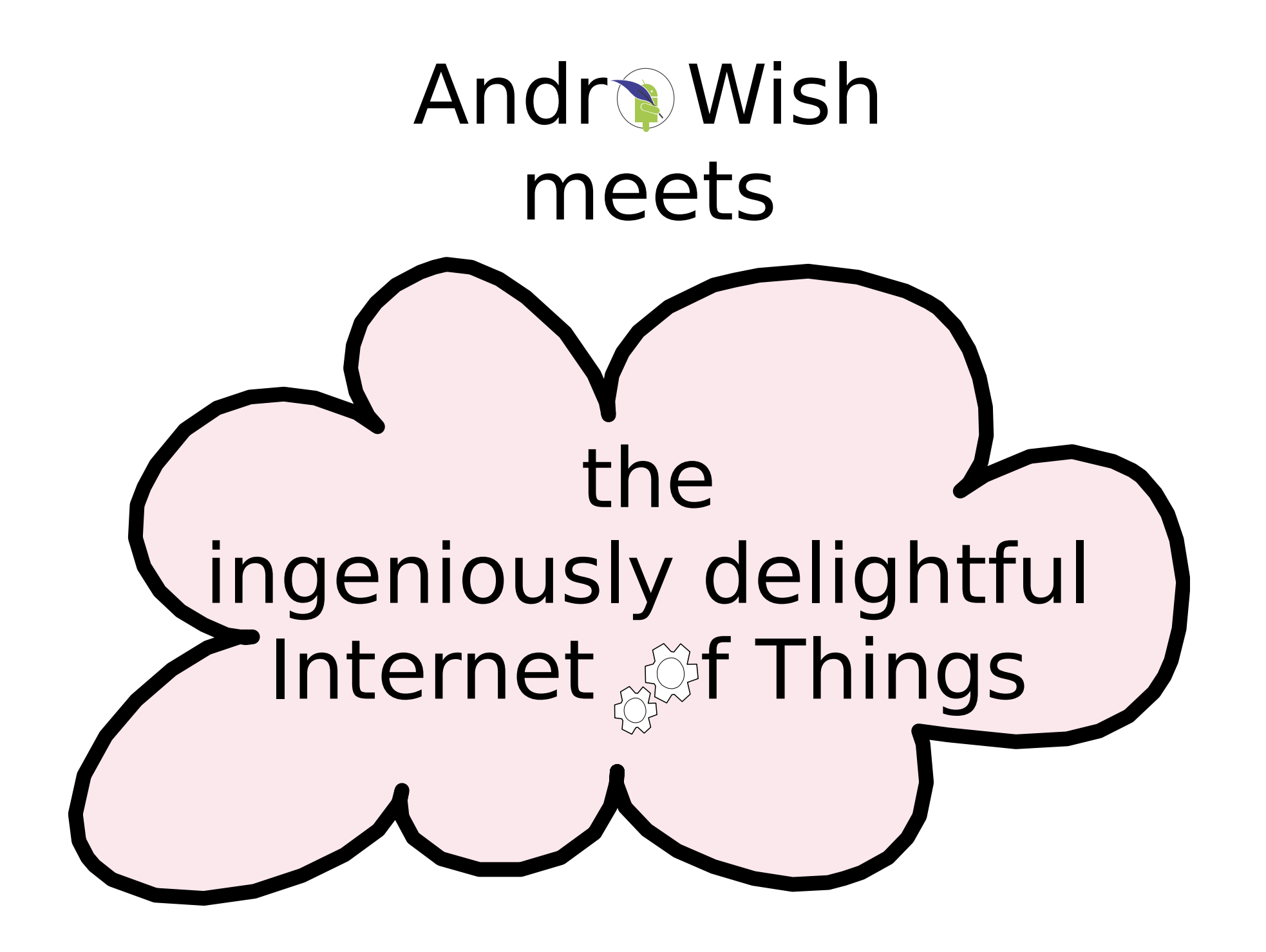

## Bluetooth 4.0

- aka Bluetooth Smart, Bluetooth Low Energy, BLE
- supported on Android  $\geq 4.3$
- rapid build-up of simple links
- to communicate with sensors/actors
- designed to have very low power requirements
- builds on Generic Attribute Profile (GATT)

# Generic Attribute Profile (GATT)

- Service: collection of characteristics
- Characteristic: attribute containing a single logical value (e.g. temperature) described by zero or more descriptors
- Descriptor: attribute(s) describing a characteristic
- Discovery: facility to obtain a list of all services, characteristics, and descriptors of a device
- Notification: optional property of a characteristic to send unsolicited message on data change or periodically
- Scanning: detection of remote BLE devices with their friendly (human readable) name

## Generic Attribute Profile (GATT) (cont.)

- Objects (services, characteristics, descriptors) are identified by 128 bit UUIDs and carry certain meta data like read/write type, data type, permissions etc.
- Some descriptors are predefined, e.g.

00002902-0000-1000-8000-00805F9B34FB

to enable or disable notifications by writing the 16 bit value 0x0001 or 0x0000 in little endian format, respectively.

• A rule to abbreviate UUIDs: write the first 32 bits or second 16 bits of the 128 bit UUID (00002902 or 2902 in the example above)

# Android BLE framework

- android.bluetooth.BluetoothAdapter: class to deal with the local Bluetooth interface, provides a callback for results of scanning for remote BLE devices
- android.bluetooth.BluetoothDevice: represents a remote Bluetooth device (which can be a BLE type device)
- android.bluetooth.BluetoothGatt: provides the facilities to connect to and to communicate with BLE devices
- android.bluetooth.BluetoothGattService: represents a GATT service
- $\bullet$  android.bluetooth.BluetoothGattCharacteristic: represents a GATT characteristic
- $\bullet$  android.bluetooth.BluetoothGattDescriptor: represents a GATT descriptor
- android.bluetooth.BluetoothGattCallback: an abstract class to report GATT events back to the application

#### AndroWish's ble command

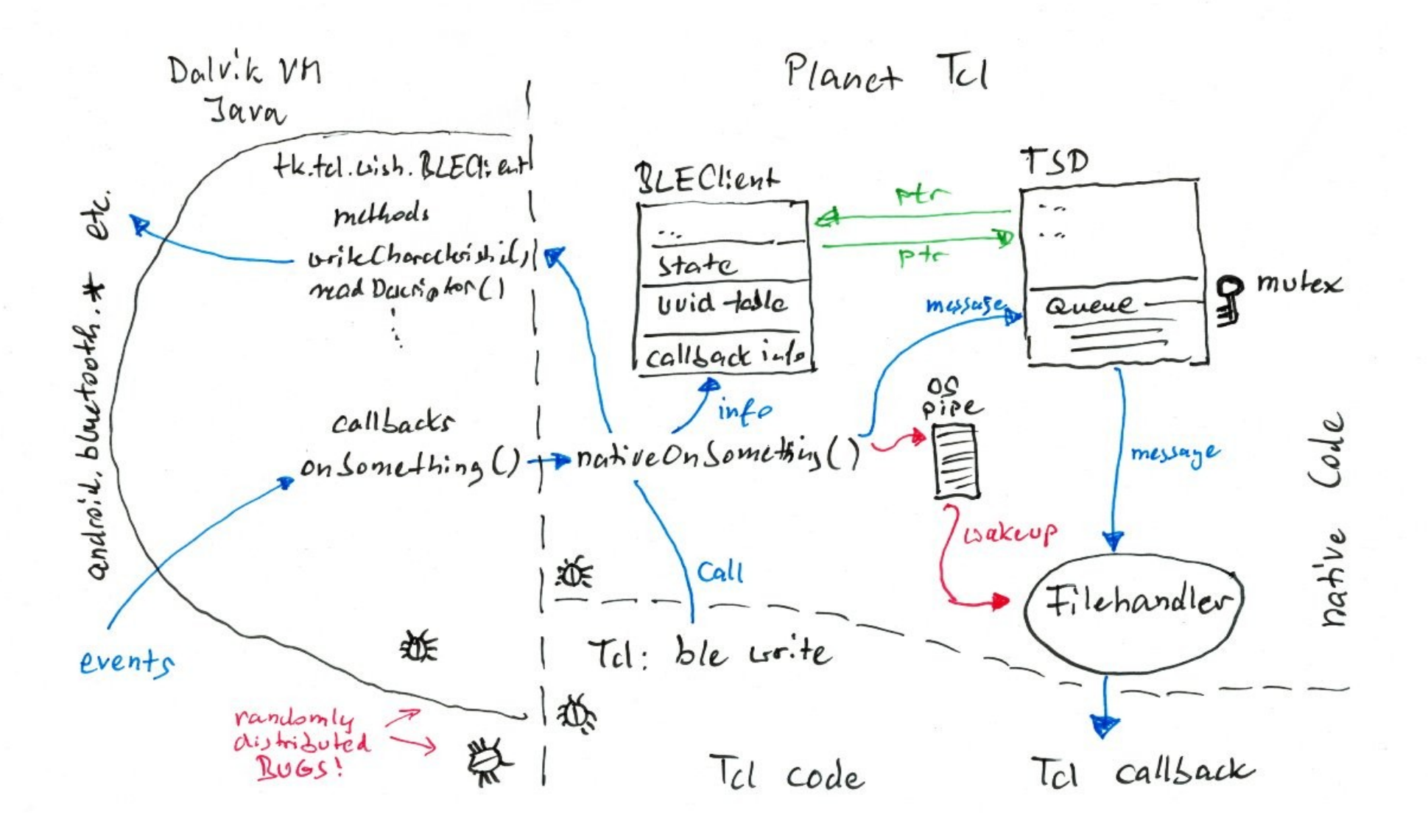

# AndroWish's ble command

- Connection setup and data exchange is event driven and asynchronous.
- Right after logical connection setup to a BLE device an automatic discovery is performed by the Java glue in order to learn the services, characteristics, and descriptors of the BLE device.
- In contrast to Android's android.bluetooth. \* classes there's a single callback for all types of events which receives the event type as a single word and a dictionary with data depending on the type of the event, e.g.

```
 proc callback {event data} { ... }
```
- A read operation is asynchronous, i.e. schedules the read. Actual data is reported in the callback.
- A write operation is asynchronous, too, i.e. the completion of the write is reported in the callback.

# ble minor commands (overview)

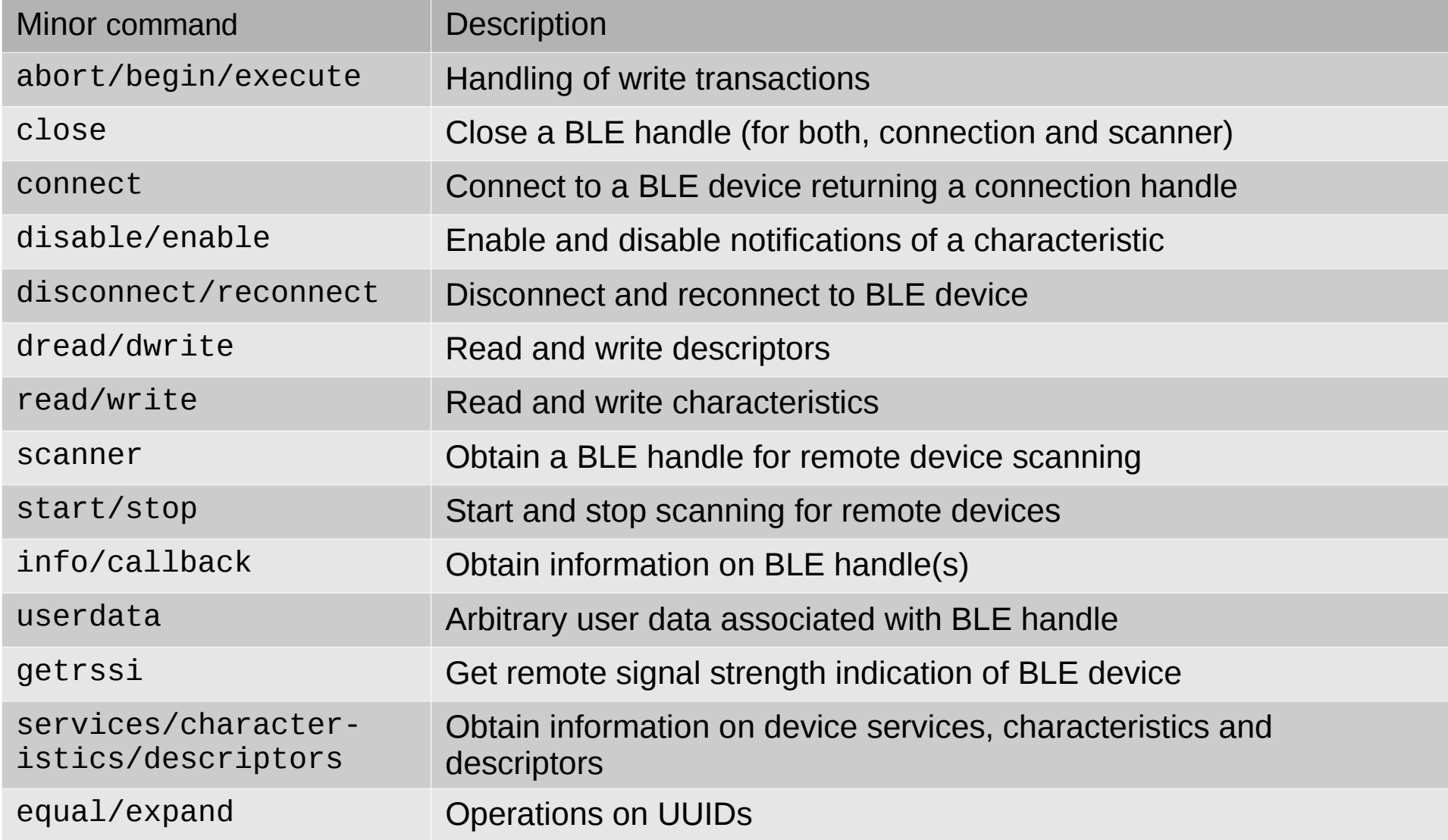

# ble command (documentation)

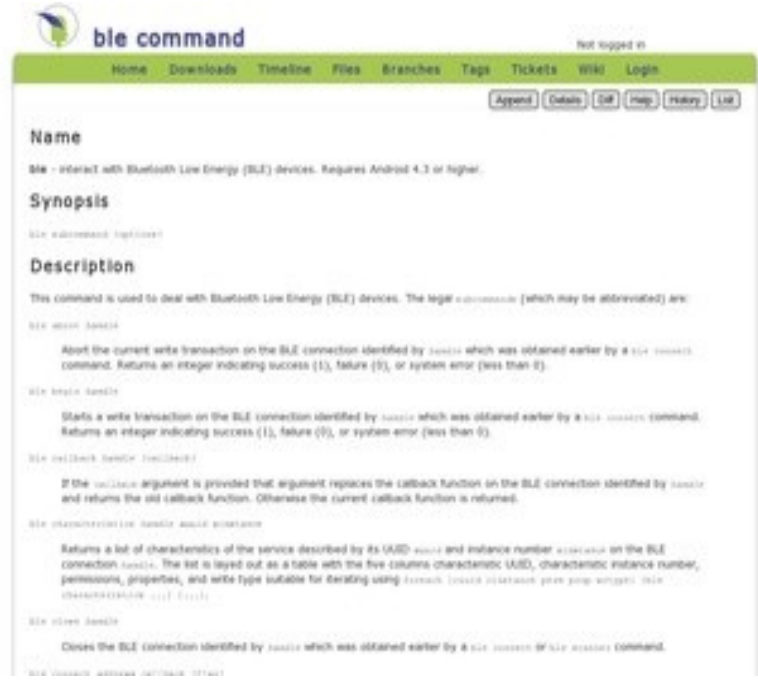

#### A man page for the ble command in AndroWish can be found on

http://www.androwish.org/index.html/wiki?name=ble+command

# ble command (costs)

- Java glue code (tk.tcl.wish.BLEClient) needs about 12 kByte Java byte code
- Native code (implementation of the ble command in C) needs about 12 kByte machine code (ARM) and 21 kByte machine code (x86)
- Total costs: about 45 kByte uncompressed

## Steampunk: the Smart Bulb

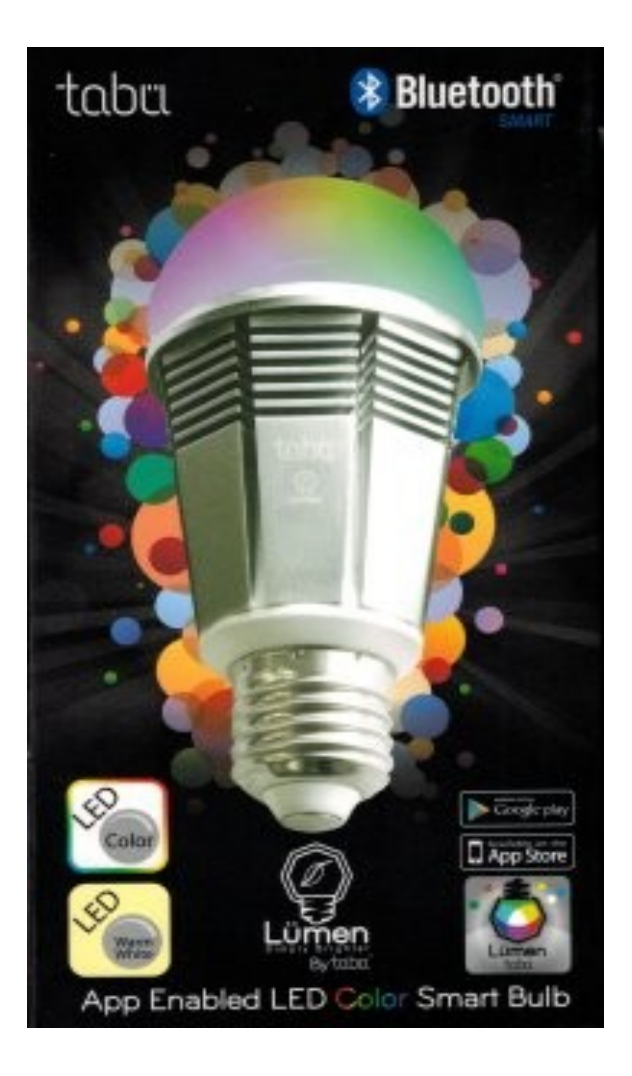

- LED color bulb controlled over Bluetooth Low Energy
- CMYK color model
- various built-in presets incl. "Disco" mode
- lamp is controlled by a single characteristic consisting of about 16 byte of data
- full demo available in AndroWish's source tree as

.../assets/ble1.0/demos/lumen.tcl

### Detect the bulb

```
proc scan {event data} {
    if {$event eq "scan"} {
        dict with data {
            if {[string match "iSmartLight*" $name]} {
                # found it, connect to it
                ble connect $address connect_step_1
                # close the scanner handle
                ble close $handle
 }
 }
 }
}
ble start [ble scanner scan]
```
## Connect the bulb (step 1)

```
proc connect_step_1 {event data} {
     if {$event eq "connection"} {
         dict with data {
             if {$state eq "connected"} {
                  # connection setup magic in a write transaction
                  ble begin $handle
                 set magic1 [binary format H^* \setminus "08610766a7680f5a183e5e7a3e3cbeaa8a214b6b"]
                 ble write $handle FFF0 0 FFF1 0 $magic1
                 set magic2 [binary format H<sup>*</sup> \
                      "07dfd99bfddd545a183e5e7a3e3cbeaa8a214b6b"]
                 ble write $handle FFF0 0 FFF1 0 $magic2
                  ble execute $handle
                  ble callback $handle connect_step_2
             } elseif {$state ne "discovery"} {
                 # fallback to scanning
                  ble close $handle
                  ble start [ble scanner scan]
 }
         }
     }
}
```
## Connect the bulb (step 2)

```
proc connect_step_2 {event data} {
     if {$event eq "transaction"} {
         dict with data {
             # trigger initial read of value
            ble read $handle FFF0 0 FFF1 0
             ble callback $handle connected
 }
    } elseif {$event eq "connection"} {
         dict with data {
            if {$state ne "connected"} {
                 # fallback to scanning
                 ble close $handle
                 ble start [ble scanner scan]
 }
         }
     }
}
```
#### Callback when connected

```
proc connected {event data} {
    if {$event eq "characteristic"} {
        dict with data {
            if {[string match "*FFF1-*" $cuuid]} {
                # store value in handle's userdata for later
                ble userdata $handle $value
 }
 }
    } elseif {$event eq "connection"} {
        dict with data {
            if {$state ne "connected"} {
                # fallback to scanning
                ble close $handle
                ble start [ble scanner scan]
 }
        }
     }
}
```
### Turn the bulb on or off

```
proc bulb {on} {
    # we should have only one handle at any one time
    set data [ble info [ble info]]
    dict with data {
        if {$state eq "connected"} {
            set value {}
            binary scan [ble userdata $handle] H* value
           if \{[string length $value] > 0} \{一个 意
                if {$on} {
                    set value [string replace $value 0 9 "01dfd99bb5"]
                } else {
                    set value [string replace $value 0 1 "00"]
 }
                set value [binary format H* $value]
                if {[ble write $handle FFF0 0 FFF1 0 $value]} {
                    # trigger read back of value
                   ble read $handle FFF0 0 FFF1 0
                    # done, success
                    return 1
 }
 }
        }
    }
    # not done
    return 0
}
```
#### clock format [clock seconds] -format "%Q"

#### The mission: build a Tricorder

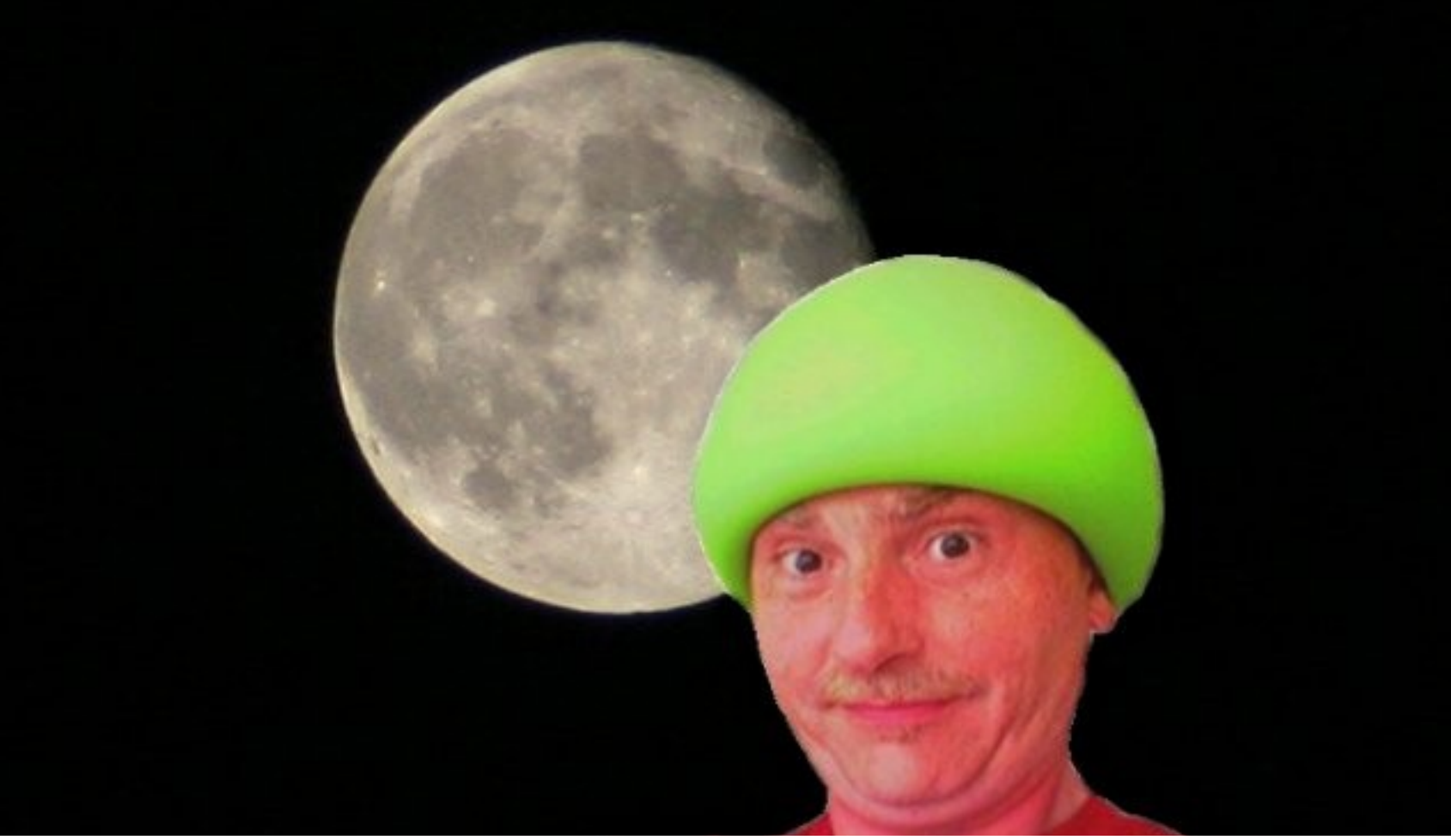

#### Tricorder sensor component

F

Texas Instruments CC2541 SensorTag Development Kit

- SoC based on 8051 MCU with integrated Bluetooth LE connectivity
- many sensors added on the PCB: IR temperature, humidity, pressure, accelerometer, gyroscope, magnetometer

### SensorTag block diagram

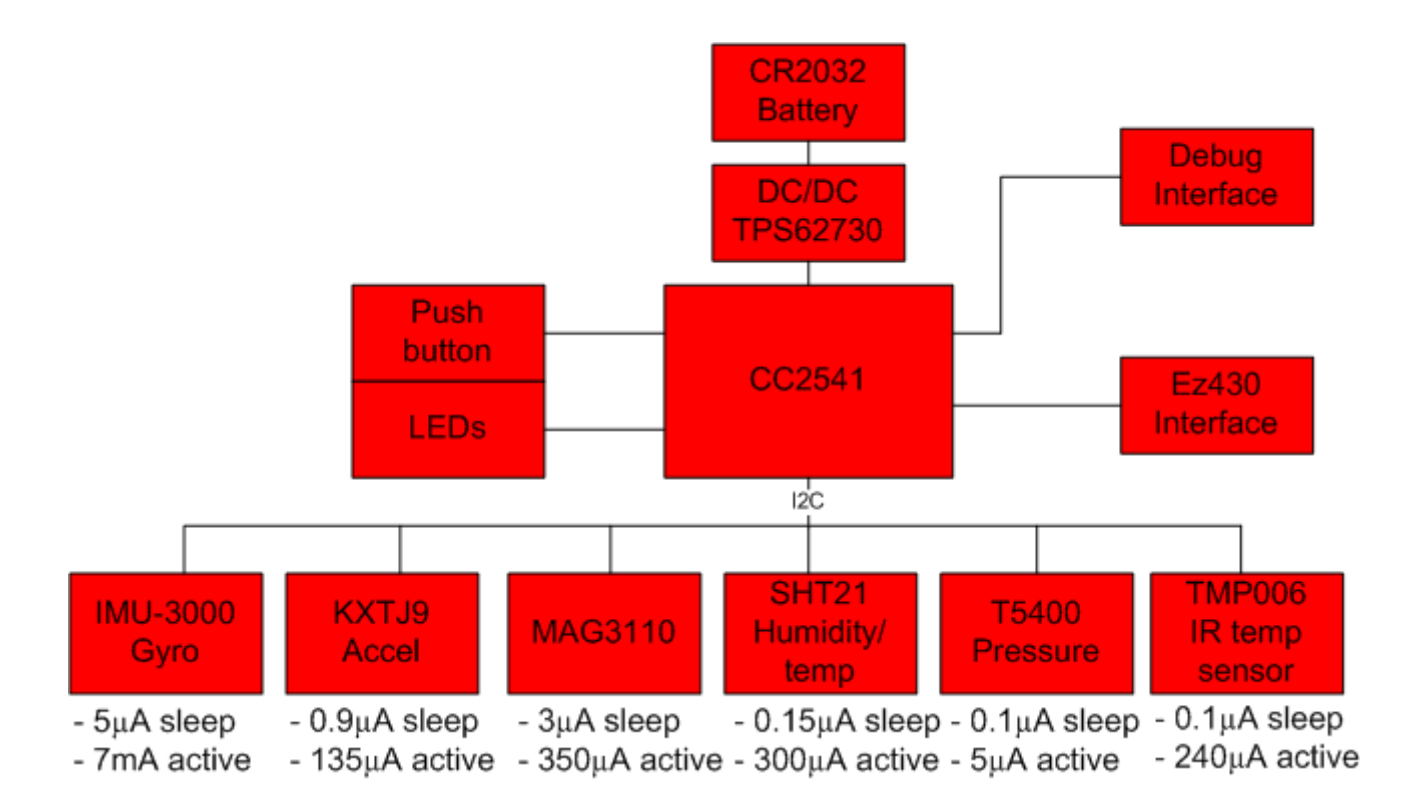

Source: http://processors.wiki.ti.com/index.php/SensorTag\_User\_Guide

# SensorTag UUIDs (excerpt)

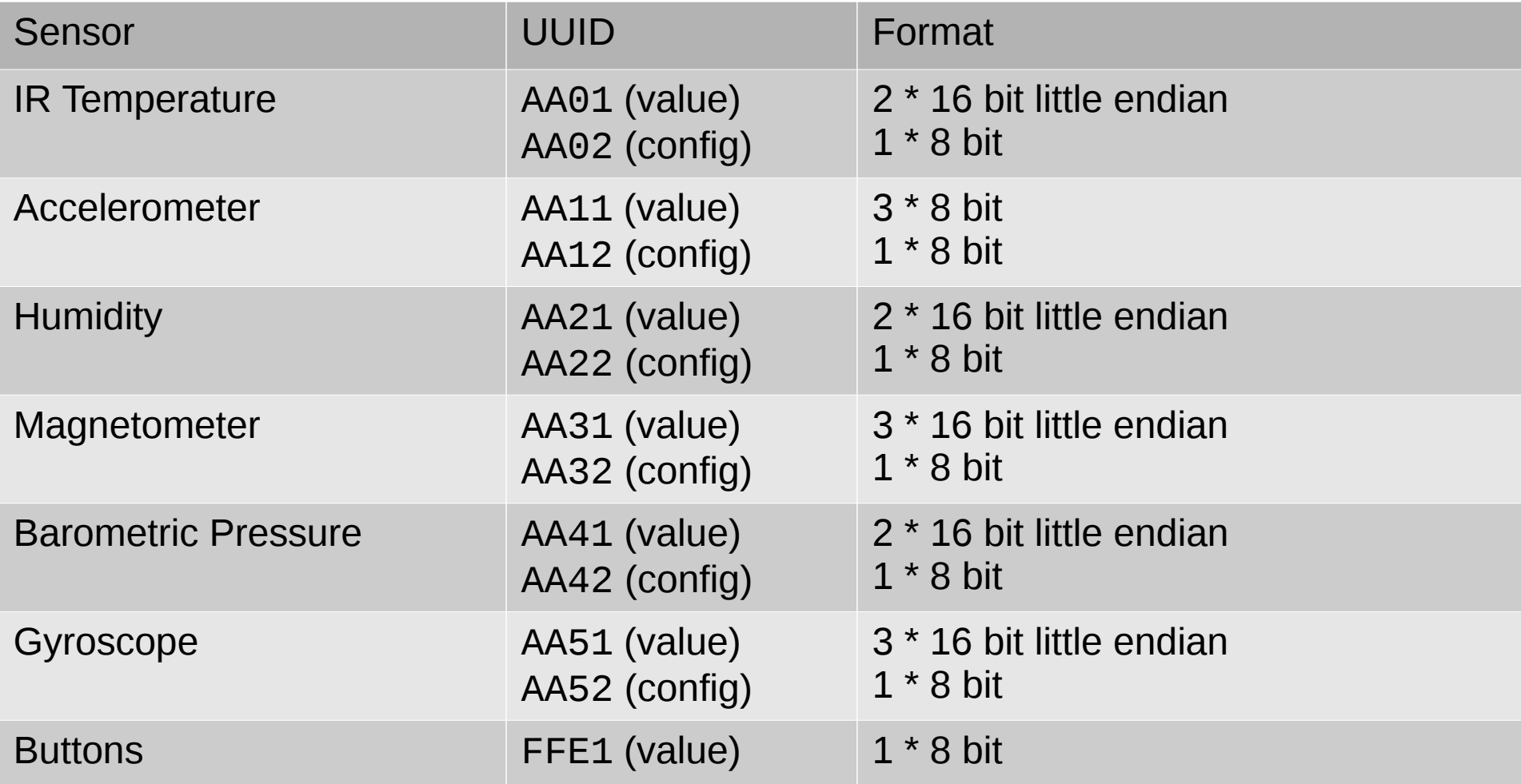

### Enabling sensors and notifications

Snippet shows how ble enable commands for characteristics having notification property are accumulated during discovery.

```
 ...
characteristic {
     if {($state eq "discovery") && ($properties & 0x10)} {
         set cmds [ble userdata $handle]
             lappend cmds [list ble enable $handle $suuid $sinstance $cuuid $cinstance]
         ble userdata $handle $cmds
     }
     ...
```
Most sensors need to be enabled explicitly by writing sensor dependent commands in a configuration characteristic.

```
 ...
connection {
    if {$state eq "connected"} { ;# enable all notifications
       set cmds [ble userdata $handle]
      if {\mathsf{Scmds}} ne \{\} {
           set cmd [lindex $cmds 0] ; set cmds [lrange $cmds 1 end] ; {*}$cmd
           # Add commands to turn various sensors on. Barometer needs two configurations
           # to load its calibration. Gyroscope has a bitmask for various axes.
          set on1 [binary format H* "01"]
           set on2 [binary format H* "02"]
           set on7 [binary format H* "07"]
           foreach {suuid cuuid on} { AA00 AA02 on1 AA10 AA12 on1 AA20 AA22 on1
                        AA30 AA32 on1 AA40 AA42 on2 AA50 AA52 on7 AA40 AA42 on1 } {
               lappend cmds [list ble write $handle $suuid 0 $cuuid 0 [set $on]]
 }
           # Read barometer calibration.
           lappend cmds [list ble read $handle AA40 0 AA43 0]
           ble userdata $handle $cmds
       }
    }
     ...
```
#### Process sensor value

Snippet shows how the magnetic field sensor value is converted.

```
 ...
switch -glob $cuuid {
    F000AA31-* {
       set x 0
       set y 0
       set z 0
       binary scan $value s1s1s1 x y z
      set ::sensortag(magnetic_x) \
          [format "%.5f" [expr {0-$x*2000.0/65536.0}]]
      set ::sensortag(magnetic_y) \
          [format "%.5f" [expr {0-$y*2000.0/65536.0}]]
      set ::sensortag(magnetic_z) \
          [format "%.5f" [expr {$z*2000.0/65536.0}]]
    }
 ...
```
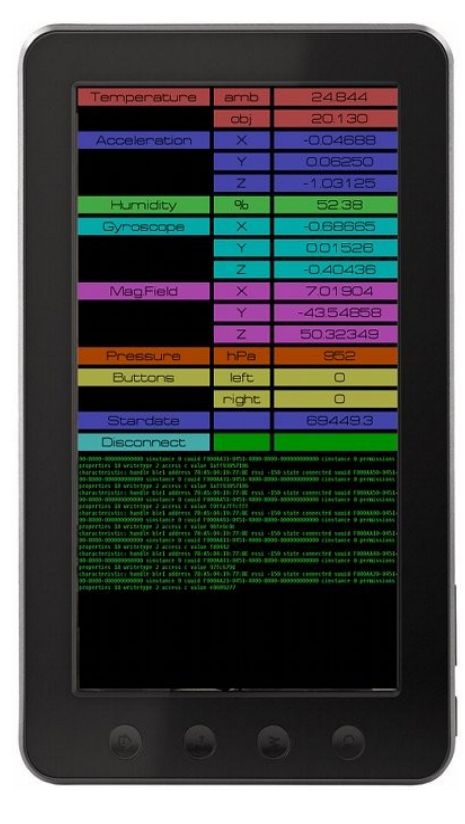

Full demo available in AndroWish's source tree as

.../assets/ble1.0/demos/tricorder.tcl

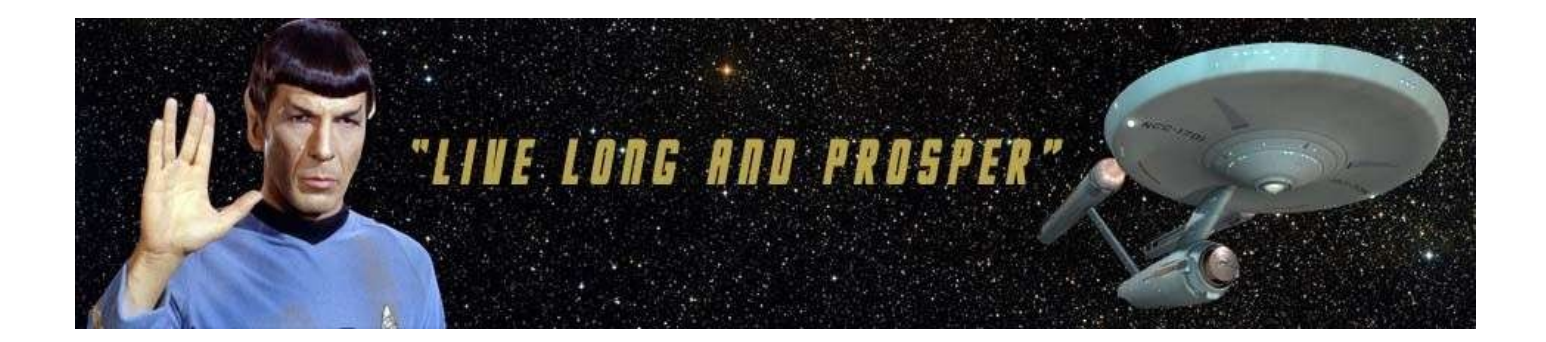

#### Thank you.

Questions?